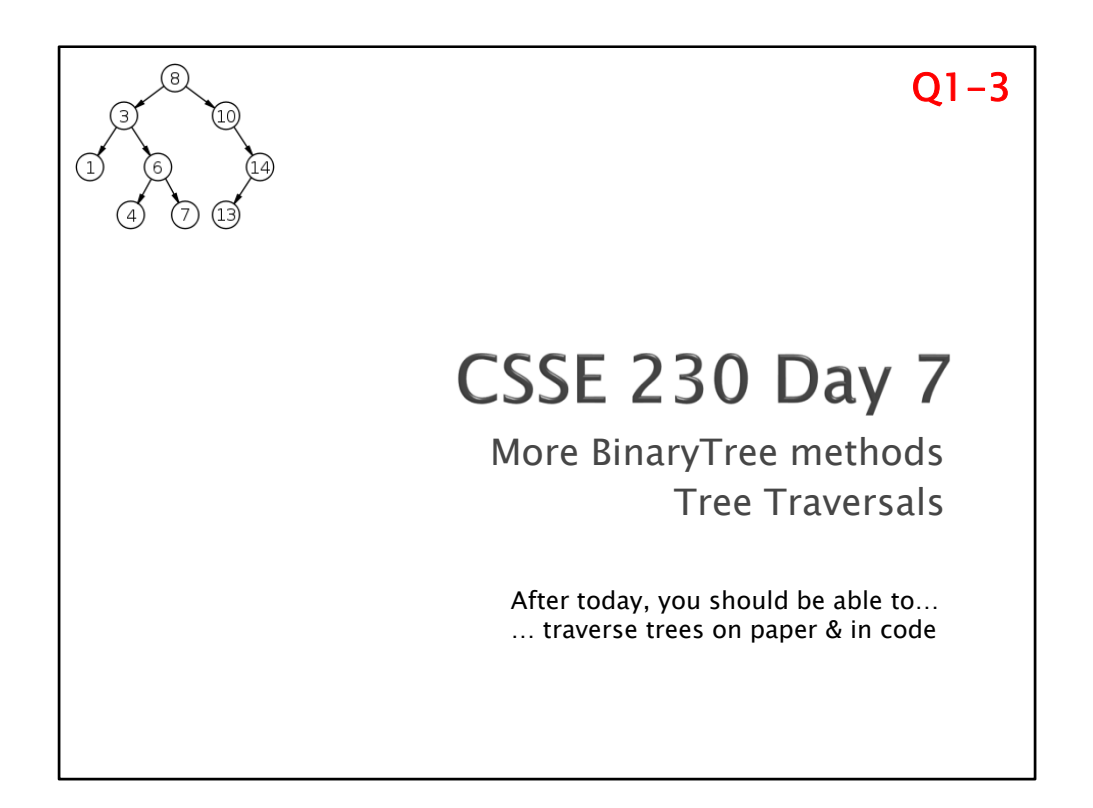

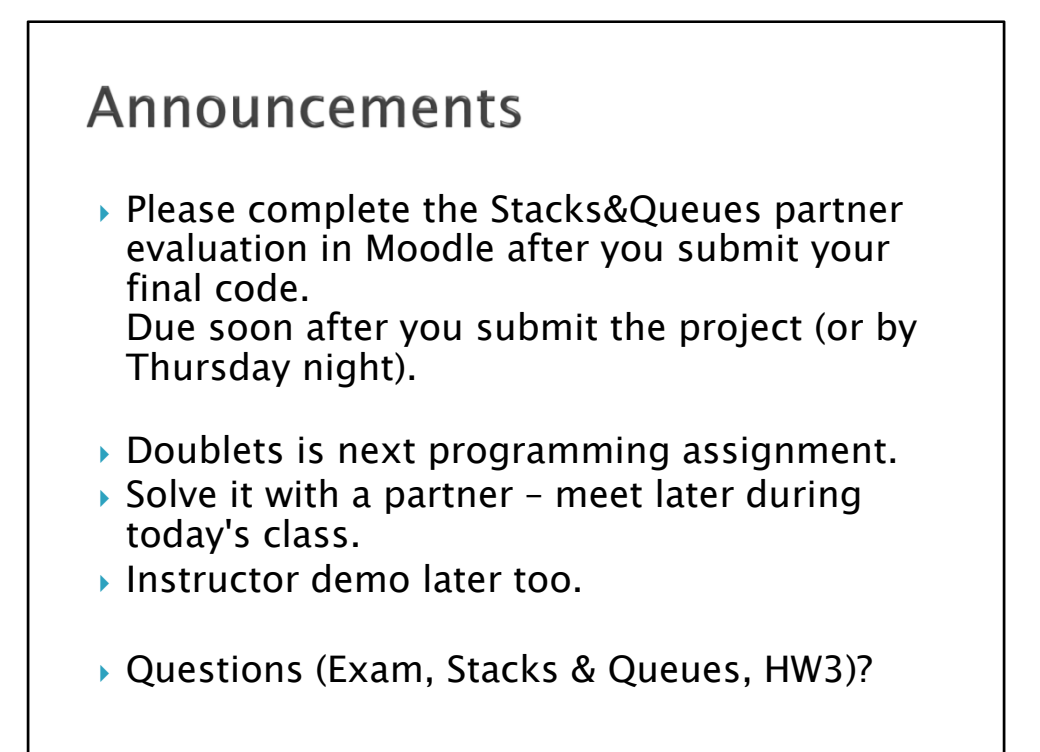

Move to day 6

## Questions?

Quiz question: What became clear to you as a result of class?

CSSE230 student: I was treeted to some good knowledge by the time I leaft.

Casey Dant, 201410.

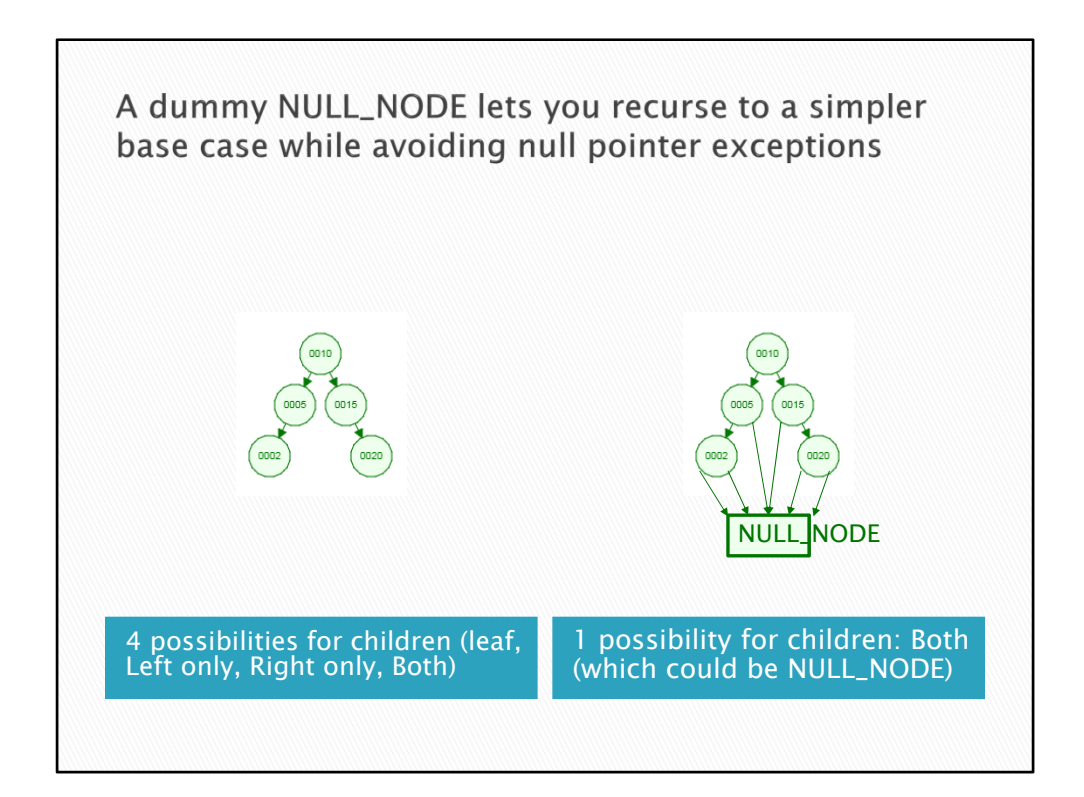

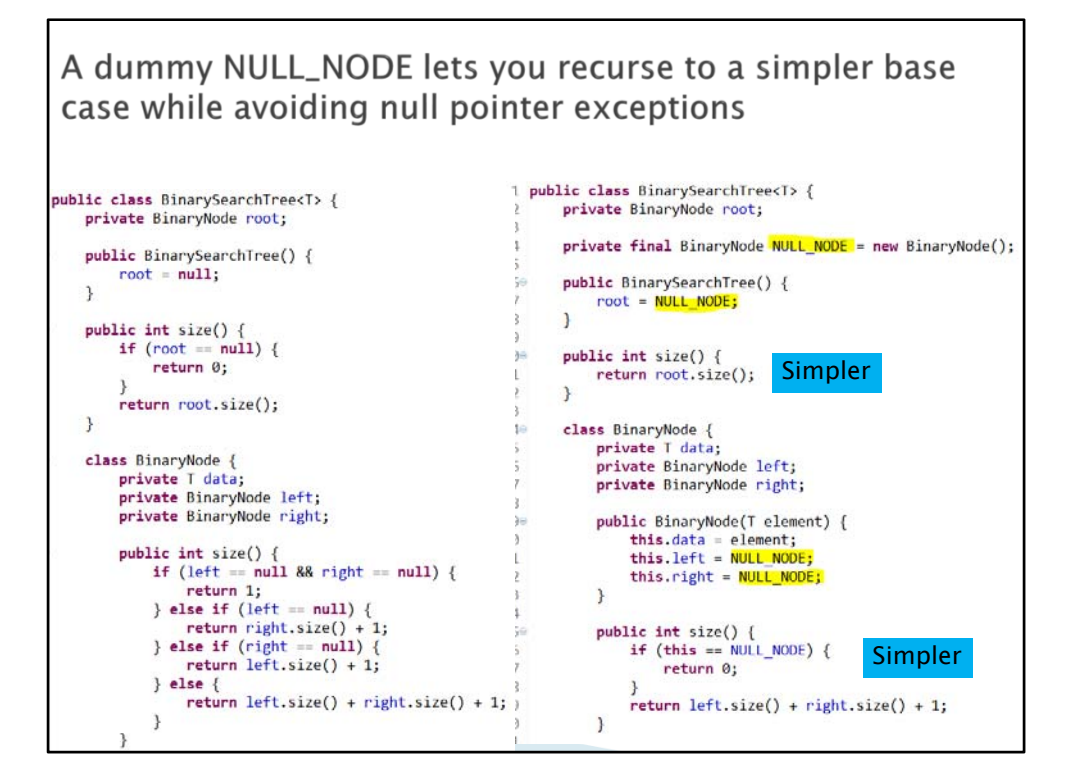

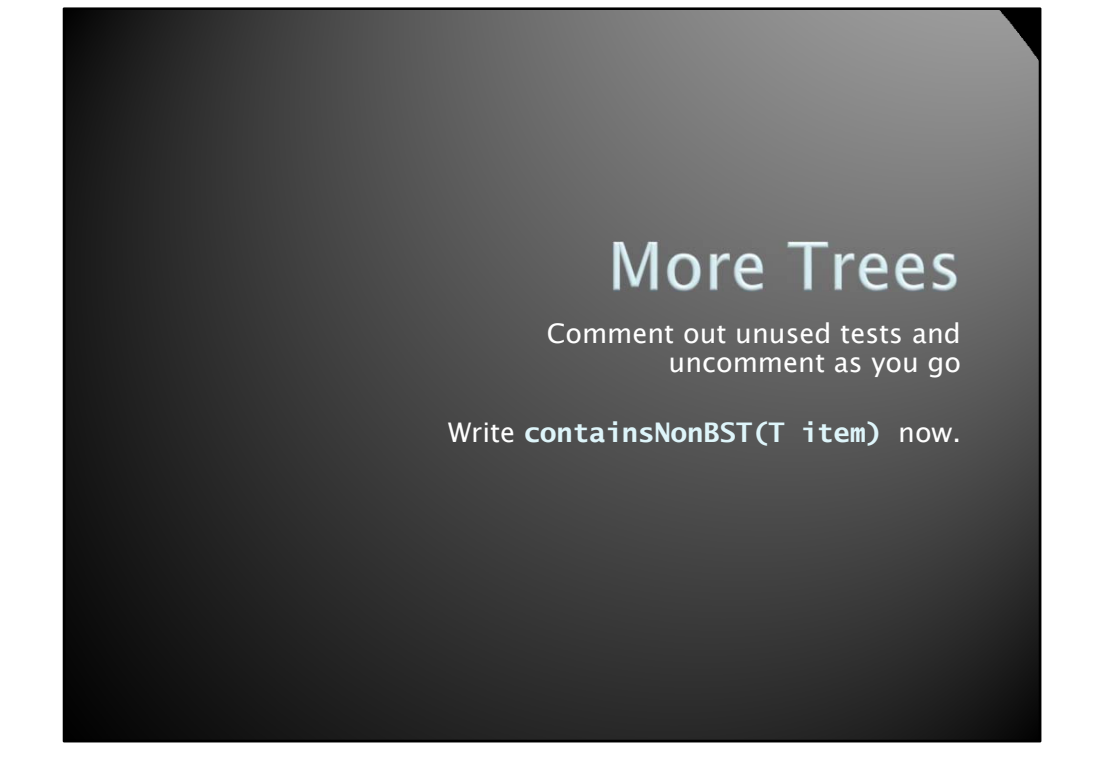

Have students create new project for doing this. [[[See BinaryTreeInClassSolution for code.]]]

Another approach is in BinaryTreeWithNullNode.

{{CWA: I started without the null node, wrote size, pointed out how ugly it was, introduced

The null node, fixed size(), then continued to do the other methods.

Have them write contains(), then live code contains() to check. Point: recursion is your friend. Get good at it!

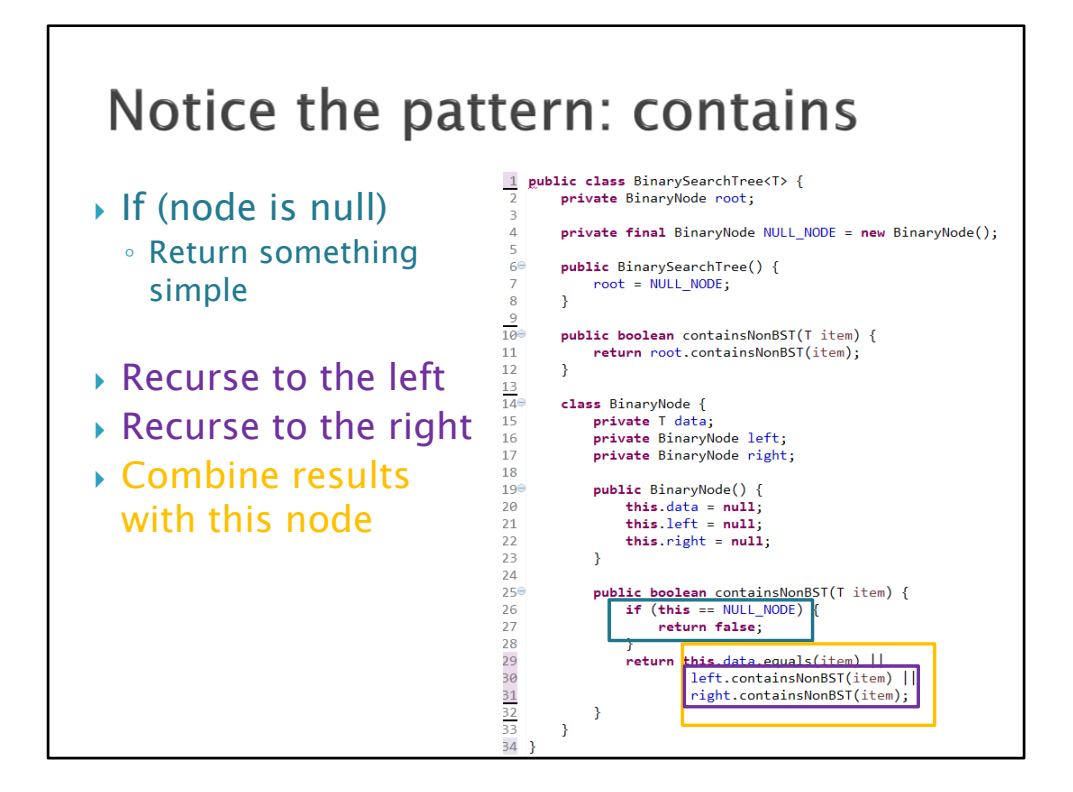

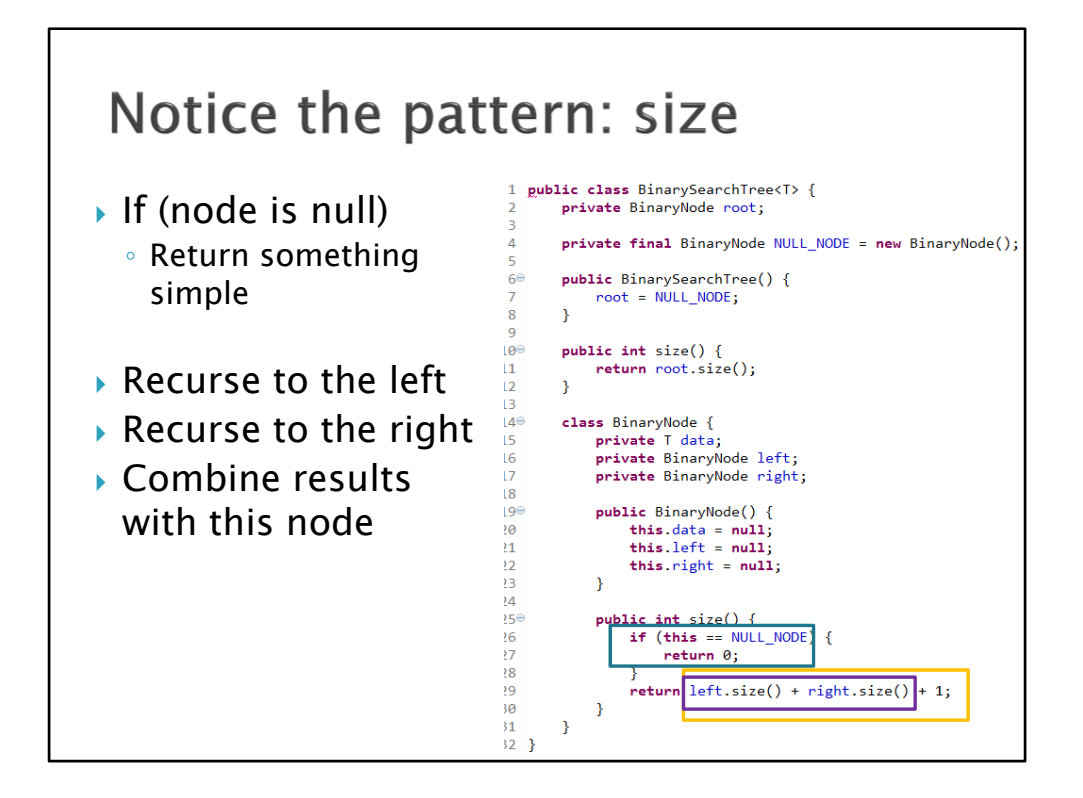

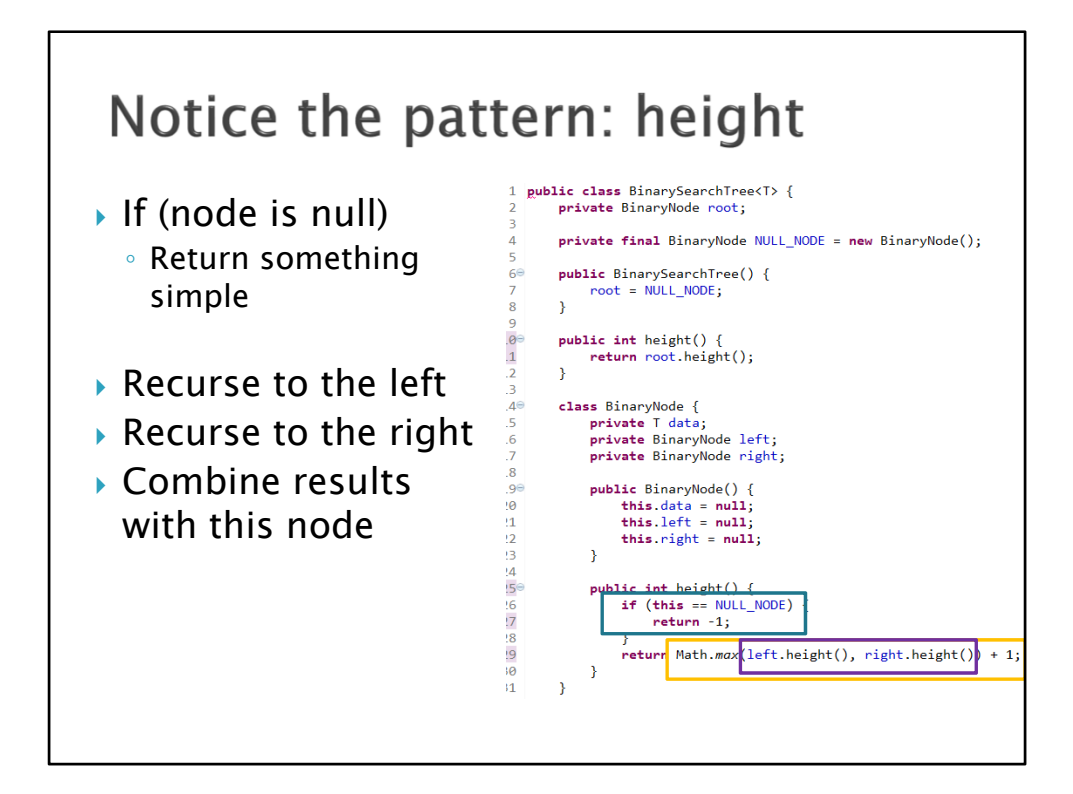

## What else could you do with this recursive pattern?

- If (node is null)
	- Return something simple
- ▶ Recurse to the left
- ▶ Recurse to the right
- Combine results with this node
- $\triangleright$  Print the tree contents
- $\triangleright$  Sum the values of the nodes
- Dump the contents to an array list
- ▶ Lots more
- In what order should we print nodes?

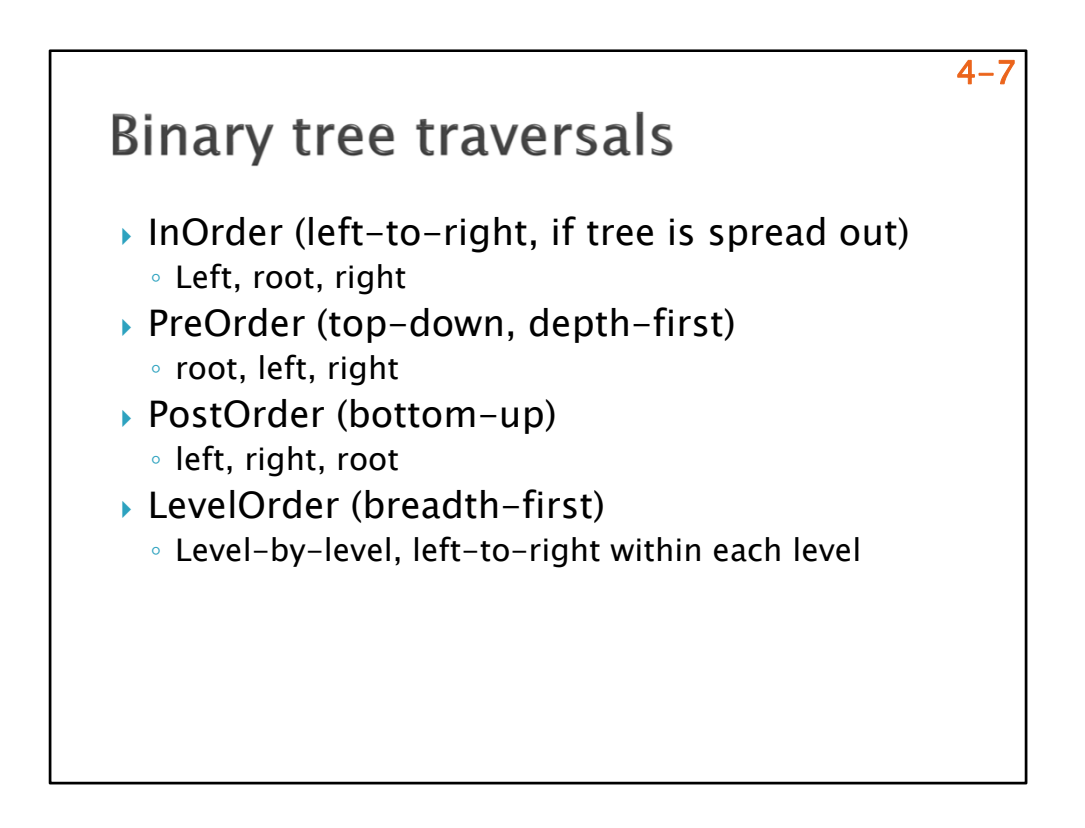

Make up a tree and show the 4 walks through examples on board, have them do quiz questions after each one on the board. Point out level order is different!

Implement at least one of them (inorder?) as toString() in the project. Hard to get spaces right if NULL\_NODE, so practice before class.

In Binary Tree: println("Inorder Traversal:" printInOrder(this.root); The write PrintInOrder in BinaryTree to begin with if (this != BinaryTree.NULL\_NODE)

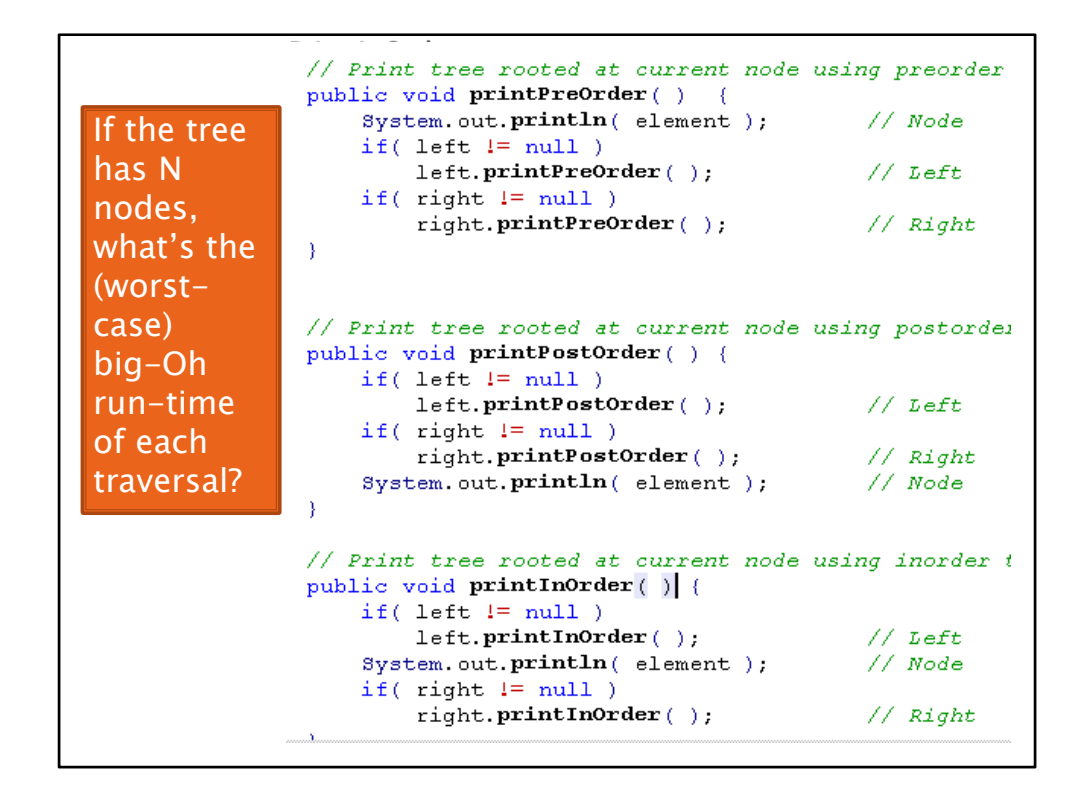

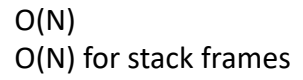

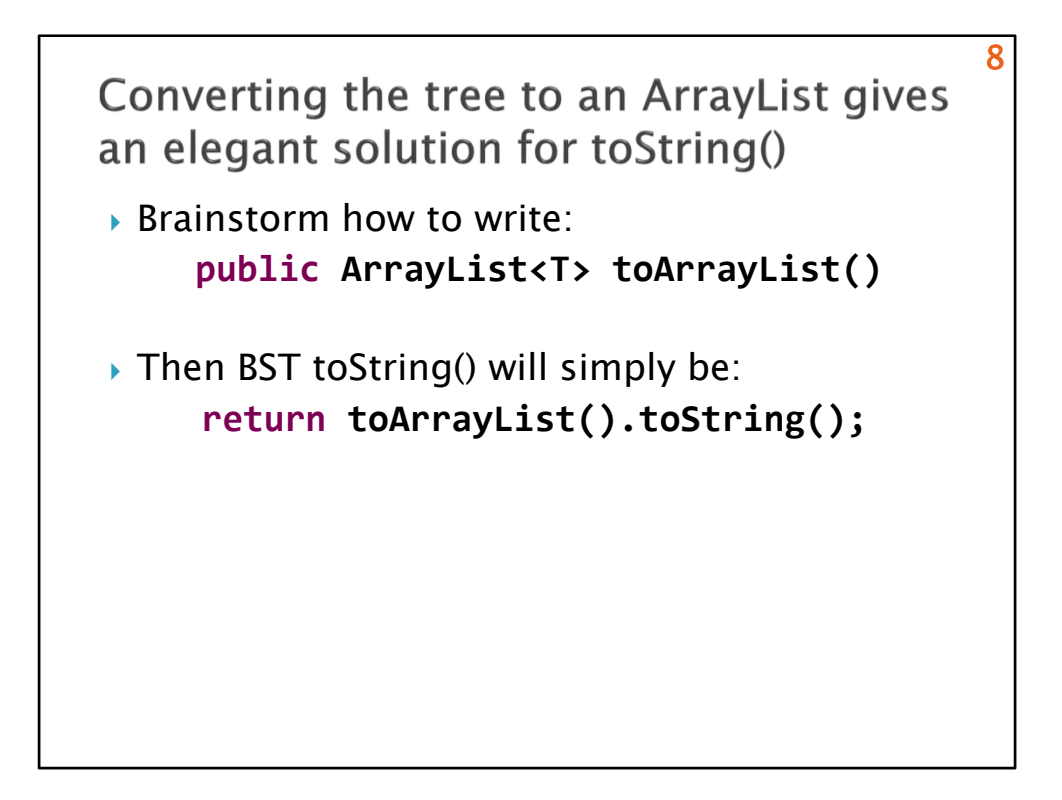

Have them sketch algorithm for toArrayList, then do it together. Use it for toString.

Use the recursive pattern when you want to process the whole tree at once

Size(), height(), contains(), toArrayList(), toString(), etc.

What if we want an iterator (one element at a time)?

Next class

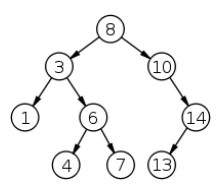

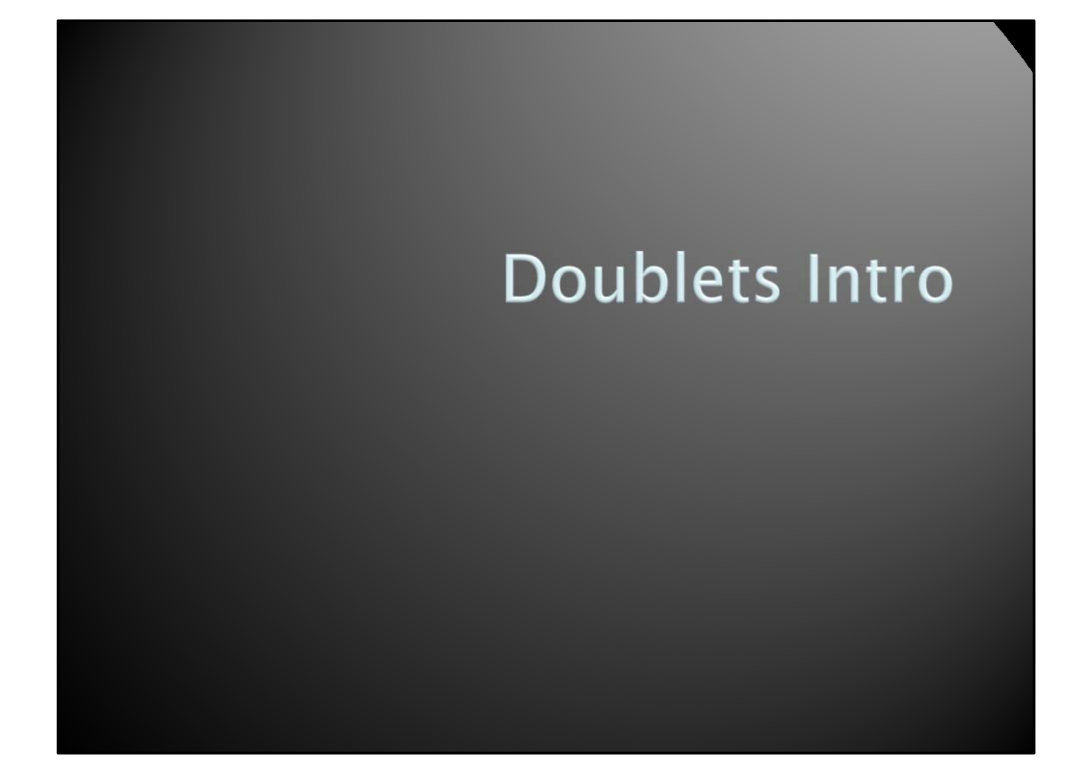